#### Practical concurrent algorithms

#### Mihai Letia Concurrent Algorithms 2012 Distributed Programming Laboratory

Slides by Aleksandar Dragojevic

## Practical

- Course oriented towards theory
- Today: A glimpse of practice
	- Use practical operations
	- $-$  Implement practical data structure
		- Linked list
- Give a feeling of "real-world" concurrent algorithm

# **Outline**

- Compare-and-swap
- Practical system model
- Lock-freedom
- Linked-list

# **Outline**

- Compare-and-swap
- 
- 
- 

#### Compare-and-swap (CAS)

shared val =  $BOT$ ;

CAS(old, new): ret =  $val$ ; if val  $==$  old:  $val = new;$ return ret;

## Why is it important?

• We can implement consensus among any number of processes

> shared CAS cas; Consensus(val):  $res = cas.CAS(BOT, val);$  if res != BOT: val = res; return val;

# Why is it important? (cont)

- Consensus allows processes to agree on something
	- $-$  Intuitively this is powerful
- CAS allows any number of processes to agree on something

# Why is it important also?

• It is available in hardware

– On (probably) all architectures

- It is a staple of concurrent programming
	- Linked lists
	- Queues
	- Etc.

# **Outline**

- 
- Practical system model
- 
- 

## Practical system model

- So far: processes operate on shared objects
	- Object are linearizable
	- Sequential specification
- This lecture: processes operate on memory locations
	- Each location supports multiple instructions
	- Sequential specification

## Practical system model (cont)

- Processes access memory by issuing atomic load, store and CAS instructions
- Processes can perform local computations on the loaded values
- Processes are equivalent to OS threads

 $-$  All processes share the same address space

## Practical system model (cont)

Main memory

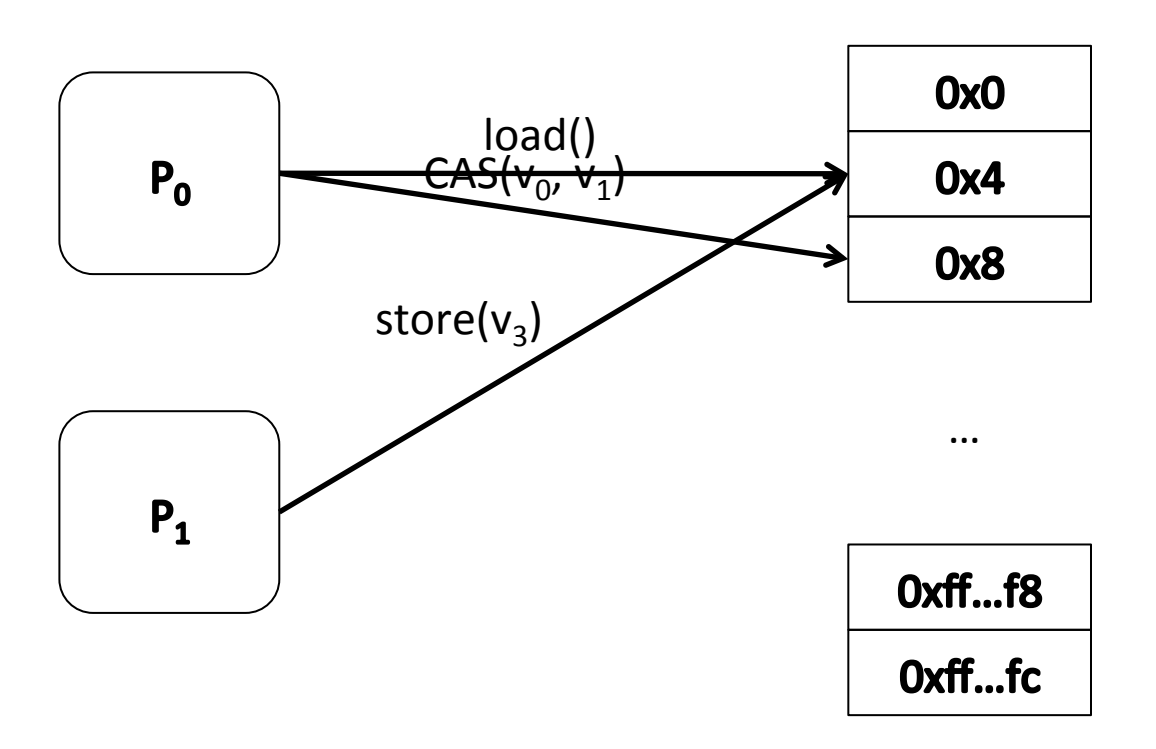

#### CAS in practice

w t CAS(w t \*addr, w t old, w t new) { w t curr =  $*addr;$  $if(curr == old)$  $*addr = new;$  return curr; }

#### From practical model to other model

• It is straightforward to use practical model as the model used in the course

– For operations supported by practical model

- Each location is treated as an object
- Only restricted operations are allowed on each location
	- Register: load/store
	- CAS: CAS

## From practical model to other model (cont)

```
class CAS {
  w t value = BOT;w t CAS(w t old, w t new) {
    return CASInst(&value, old, new);
  }
}
```
## CAS example

- Shared variable initialization
- We have a shared variable initialized to BOT
- Multiple processes want to initialize it to a value
	- $-$  Each process proposes its value (e.g. a problem it needs solved)
- Only one initialization should succeed
	- Processes need to agree on the initialized value

#### CAS example (cont)

```
w t *prob = BOT;process() {
  w t *prop = init problem(rnd());
  w t *res = CAS(&prob, BOT, prop);
   if(res != BOT) uninit_problem(prop);
   work_on(prob);
}
```
## Other available operations?

- Depends on the architecture
- Available on x86:
	- Test-and-set
	- Fetch-and-increment
	- Fetch-and-add

# **Outline**

- 
- 
- 
- Linked-list

# Linked list

- A list of nodes that are linked using references
- Dynamic data structure
	- Nodes can be allocated and deallocated
	- $-$  No need to know maximum size upfront
- Base for other data structures
	- Queue
	- Hash table
	- Skip list

#### Linked list API

```
struct Node {
  int key;
  int val;
  Node *next;
};
bool Insert(Node *node);
Node *Remove(int key);
Node *Lookup(int key);
```
#### Linked list

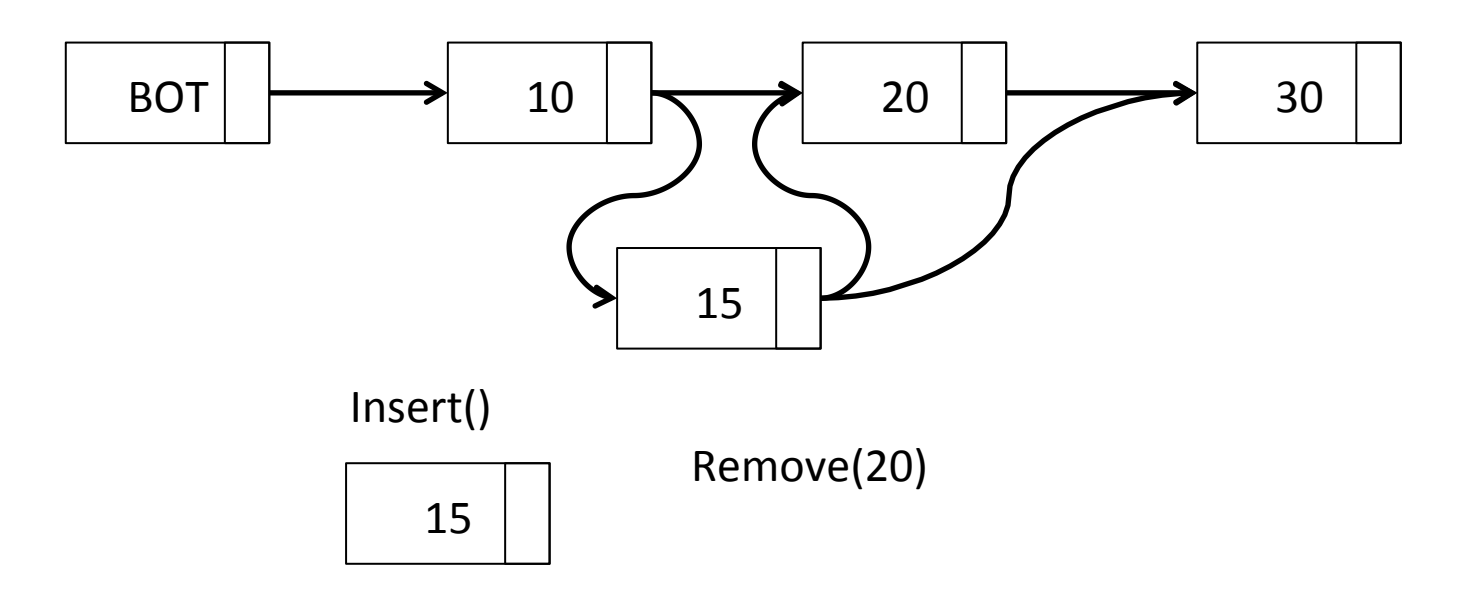

## Our goal today

• Implement the linked list in our model using load, store and CAS instructions

## Progress

- We are not going to implement a wait-free linked list
	- We assumed wait-free implementations so far in the course
- We will implement a lock-free linked list – High performance
- Wait-free linked list is a hard problem
	- In next lectures

# **Outline**

- 
- 
- Lock-freedom
- 

## Lock-freedom

- If a process performs steps of an algorithm for sufficiently long time, some process will make progress
- What is difference to wait-freedom?

## Difference to wait-freedom

- With wait-free algorithms, when a process makes steps it is guaranteed to make progress
- With lock-free algorithms, some process is guaranteed to make progress
	- $-$  But not necessarily the process performing the steps

## Intuition for lock-freedom

- Lock-freedom guarantees overall progress
	- No guarantee of overall progress is weaker than lock-freedom (more on this in next lectures)
- Eliminates live-lock
- It is usually fine in practice
	- $-$  In practice the "winner" is likely to go do something else and permit the "looser" to perform the operation later

## Which is better?

- Wait-freedom is a stronger property
	- $-$  It is harder to achieve in efficient way
	- General wait-free algorithms in next lectures
- Lock-freedom is easier to achieve in practice efficiently
	- $-$  It is more often used for that reason
- If we had equally efficient algorithms  $A<sub>lock-free</sub>$ and  $A_{wait-free}$ , we would choose  $A_{wait-free}$

## Lock-free and Linearizable

- Having lock-free algorithms doesn't change the requirement for linearizable algorithms
- If the operation succeeds, there has to be a linearization point
- Lock-freedom just means that the operation will not necessarily succeed

#### Lock-free strong counter

```
w t count = 0;w t increment() {
   while(true) {
    w t val = count; // implied load
    if(CAS(&count, val, val + 1) == val)
       return val;
   }
```
# Lock-free strong counter (cont)

- Simple algorithm
- Starvation is possible
	- $-$  A process could be prevented from returning a value by another process that always succeeds
- Live-lock is not possible
	- $-$  A process is prevented from returning by a successful process
- In practice, starvation is not probable

## Lock-free strong counter (cont)

#### count

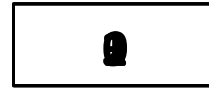

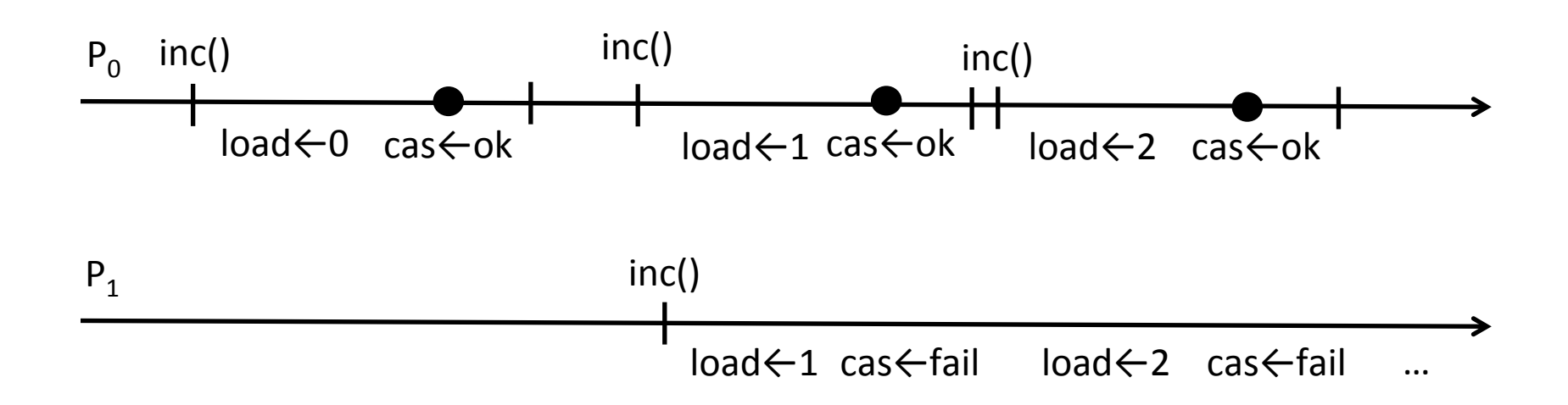

CAS can continue to fail

## Wait-free counter?

- General technique exists
	- More complex and less efficient
	- Next lecture
- Intuition
	- $-$  Processes have to help each other
	- $-$  A process that succeeds the CAS needs to help the other processes to finish their operations

# **Outline**

- 
- 
- 
- Linked-list

## Our goal today

• Implement the lock-free linked list in our model using load, store and CAS instructions

## Lock-freedom

• If a process performs steps of an algorithm for sufficiently long, some process will make progress 

#### Linked list API

```
struct Node {
  int key;
  int val;
  Node *next;
};
bool Insert(Node *node);
Node *Remove(int key);
Node *Lookup(int key);
```
#### What should we do?

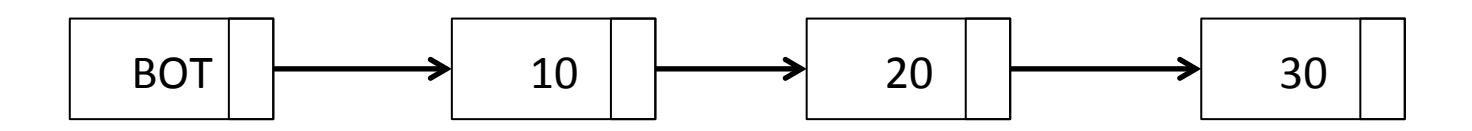

## Overview

- Fields key and val are not changed after the element has been inserted into the list
- We only need to change next field concurrently
	- During insert and remove
	- We need to "swing" it from one node to another
- Keep the list sorted

#### Lookup (version 1)

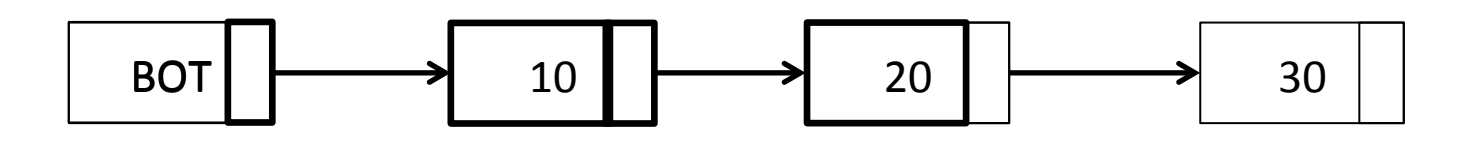

Lookup(20) 

#### Insert

- First lookup an element
- If the node with the same key exists, return false
- If not, we found the position for element insertion
- Locally prepare node's next field
- Use CAS to make sure previous node hasn't changed and to update it to the new node

## Insert (version 1)

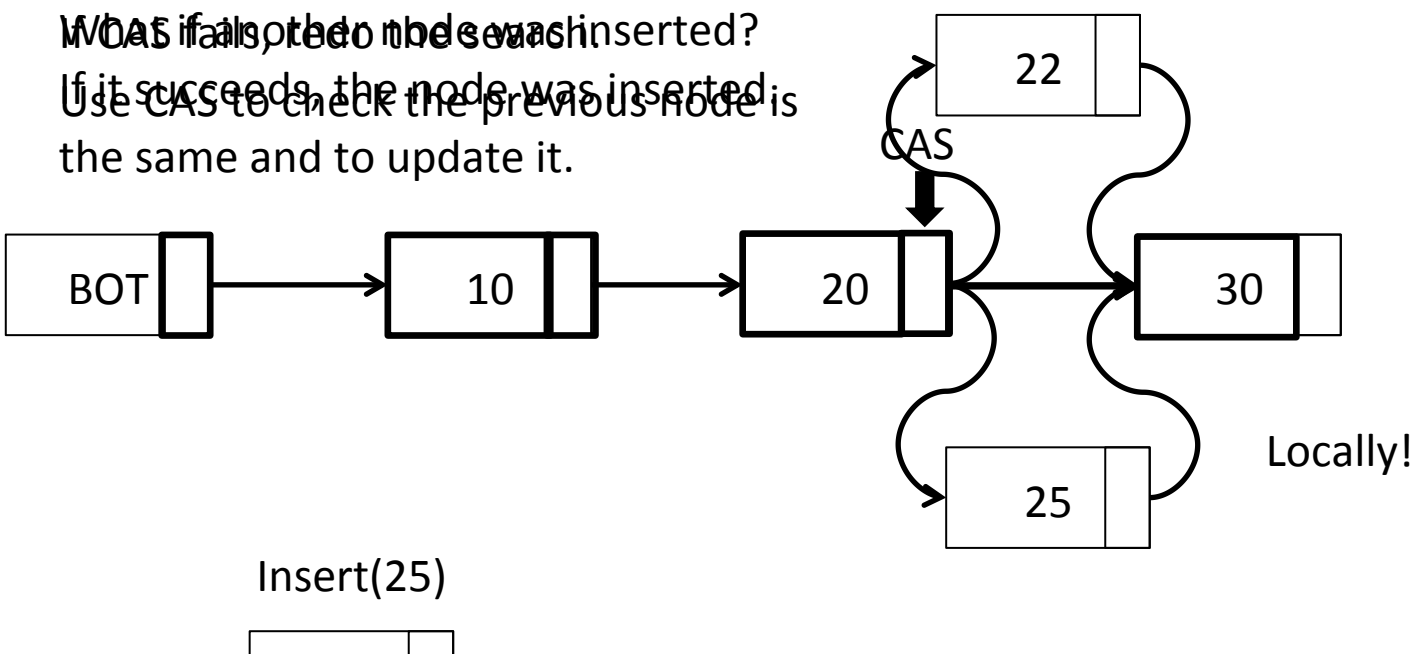

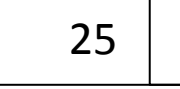

#### Remove

- First lookup an element
- If node with the key doesn't exist, return false
- If it does, we found the node to remove and the previous node
- Use CAS to make sure previous node hasn't changed and to remove the found node

## Remove (version 1)

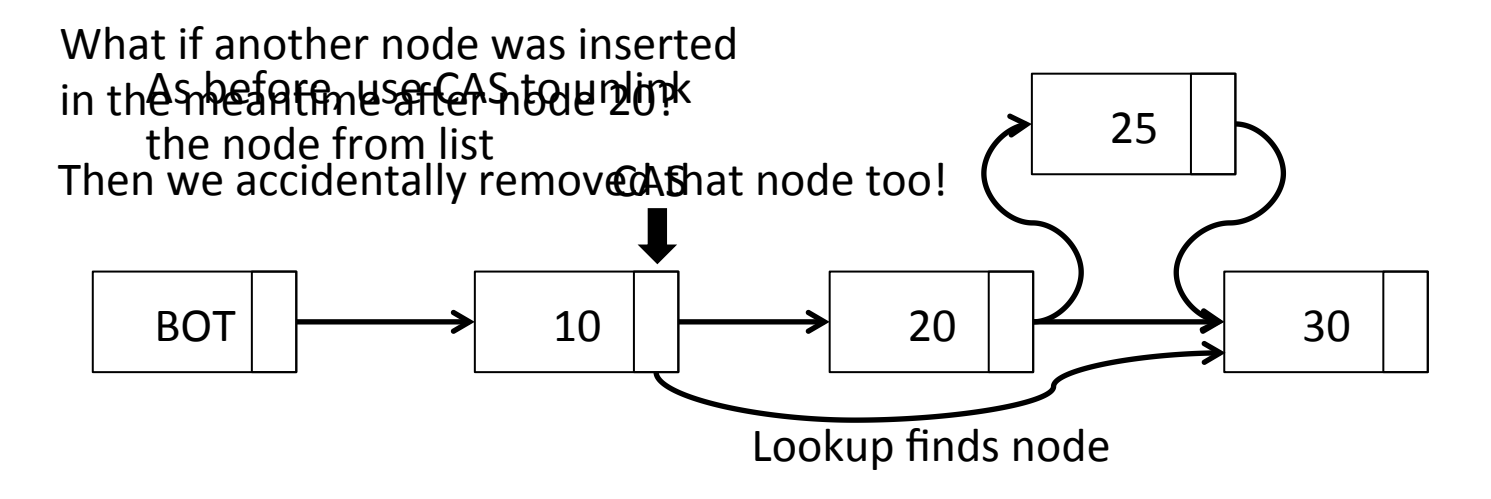

Remove(20) 

#### Is Remove (version 1) correct then?

- It is not linerizable (lost operation)
- Which means that it is not correct
- What should we do about it?

## Why is there a problem?

- We update the previous node's next field and make it point to what we saw was the next field of the removed node
- But that doesn't mean this is still the next field of the removed node
- CAS doesn't ensure the next field of the removed node is unchanged
- It ensures the next field of the previous node is unchanged (this is also necessary)

# Why is there a problem? (cont)

- We need to ensure two locations remain the same while we update one of them
- CAS operates on a single location
- We need double-compare-single-swap operation to (simply) solve this problem

 $-$  This is not available in hardware

## How to solve the problem?

- Mark the removed nodes using a spare bit from the next field
	- $-$  There is a spare bit if we assume word-aligned data structures
- Marking of the node is the linearization point of the operation
- After the node is marked, try to unlink it too
- Other operations can help with the unlinking

## Remove (version 2)

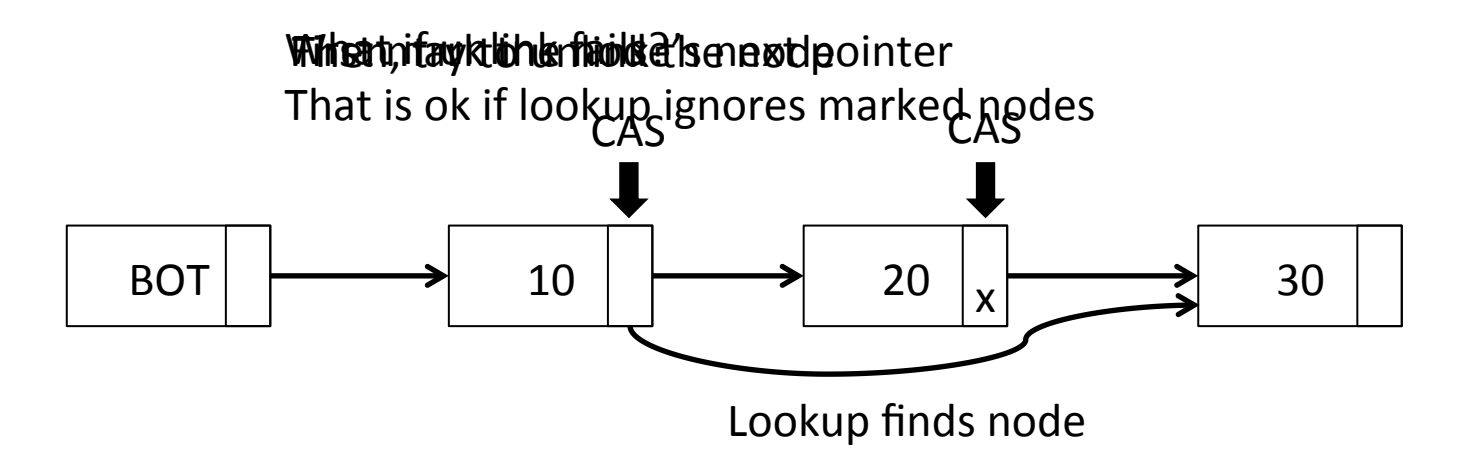

Remove(20) 

# Lookup (version 2)

- Similar to version 1
- Search ignores marked nodes
- It tries to unlink marked nodes

# Insert (version 2)

- Similar to version 1
- Search ignores marked nodes
- It tries to unlink marked nodes
- The rest is the same
	- No need to change the insert of the node
	- $-$  CAS fails if the node became marked since it's been read

#### Pseudo code

```
Node *search(int k, Node **left) {
     Node *left next, *right;
search_again:
     do {
           Node *t = head; Node *t = head.next;/* 1: Find left-node and right-node */do {
                 if(!is\_marked(t\_next)) {
                       (*left) = t;left\_next = t\_next;!!!}
                 t =unmark(t next);
                 if(t == NULL) break;t next = t.next;! !} while (is_marked(t_next) || (t.key<k));
           right = t;/* 2: Check nodes are adjacent */if(left next == right)if((right != NULL) && is_marked(right.next)) goto search_again;
                 else return right_node;
            /* 3: Remove one or more marked nodes */if(CAS(&(left.next), left_next, right))
                 if((right != NULL) && is_marked(right.next)) goto search again;
                 else return right_node;
     } while (true);
}
```
#### Pseudo code (cont)

```
Node *Lookup(int key) {
  Node *right, *left;
  right = search(key, \text{~} \text{left});if(right == NULL || right.key != key)
     return NULL;
  else
     return right;
```
#### Pseudo code (cont)

```
bool Insert(Node *node) {
   Node *right, *left;
  do {
      right = search(node(key, \&left);
      if('right != NULL) & & (right key == key))return false;
      node.next = right;if(CAS(&(left.next), right, node))
         return true;
   } while (true);
```
#### Pseudo code (cont)

```
Node *Remove(int key) {
   Node *right, *right next, *left;
   do {
        right = search(key, \text{~} \text{left});if((right == NULL) || (right-key != key))return NULL;
        right.next = right.next;if(!is marked(right next))
            if(CAS(\&(Fight.next), right next, mark(right next))break;
    } while(true);
    if(!CAS(&(left.next), right, right_next))
        right = search(right-key, \text{~self});return right;
```
#### Important assumption

- Removed nodes are not reused until all operations that are in progress are finished
- How to ensure this?
	- Garbage collector
	- Concurrent memory managers

## References

- T. Harris "A Pragmatic Implementation of Non-Blocking Linked-Lists." DISC 2001.
- M. M. Michael "Hazard Pointers: Safe Memory Reclamation for Lock-Free Objects." IEEE Transactions on Parallel and Distributed Systems, June 2004.
- M. Herlihy, V. Luchangco, P. Martin, and M. Moir. "Non- blocking memory management support for dynamic-sized data structures." ACM Transactions on Computer Systems, May 2005.